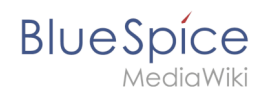

# **Reference:BlueSpicePrivacy**

## **Extension: BlueSpicePrivacy**

#### [all extensions](https://en.wiki.bluespice.com/wiki/Category:Extension)

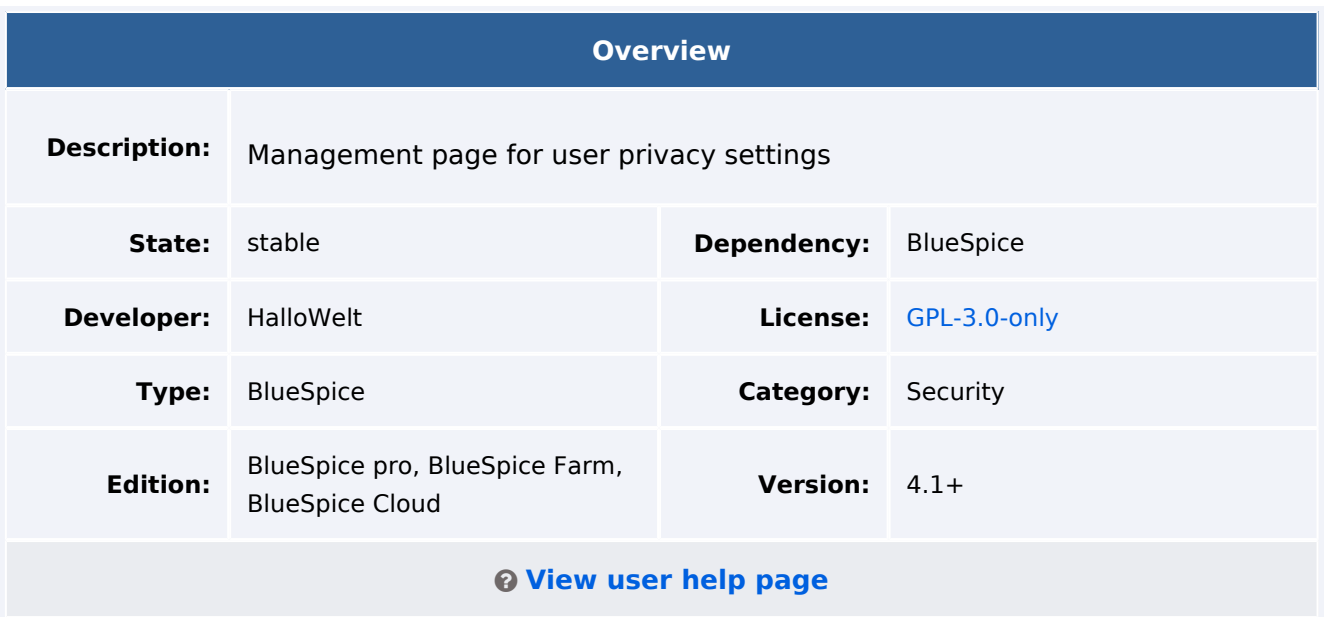

#### Features

**Note:** This extension is no longer bundled with BlueSpice free starting v. 4.2.

The extension **Privacy** allows users to maintain their privacy and enables site maintainers to comply with the GDPR.

#### Users can:

- Request anonymization: The requests are directed to a site administrator for approval. If approved, the user is anonymized by the system.
- Request removal: The requests are directed to a site administrator for approval. If approved, the user is deleted from the system with all their data.
- Retrieve all data stored about them in the system.
- Give and revoke consent to the privacy policy.

It allows site administrators to:

- Manage anonymisation and deletion requests.
- Get an overview of the privacy policy and cookie consent of all users.

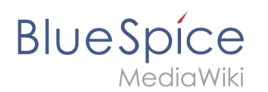

## User for automated tests

For the special test user NoConsentWikiSysop, the privacy consent requirement is bypassed, allowing automated test access to the wiki.

## Technical Information

This information applies to BlueSpice 4. Technical details for BlueSpice Cloud can differ in some cases.

#### **Requirements**

MediaWiki: 1.36.0 BlueSpiceFoundation: 4.1

#### **Integrates into**

• BlueSpicePrivacy

#### **Special pages**

- PrivacyAdmin
- PrivacyCenter
- PrivacyConsent
- PrivacyPages

#### **Permissions**

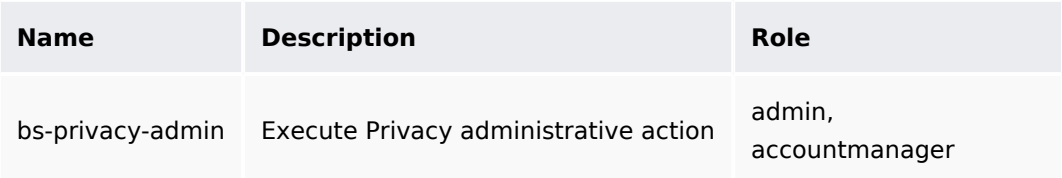

## **Configuration**

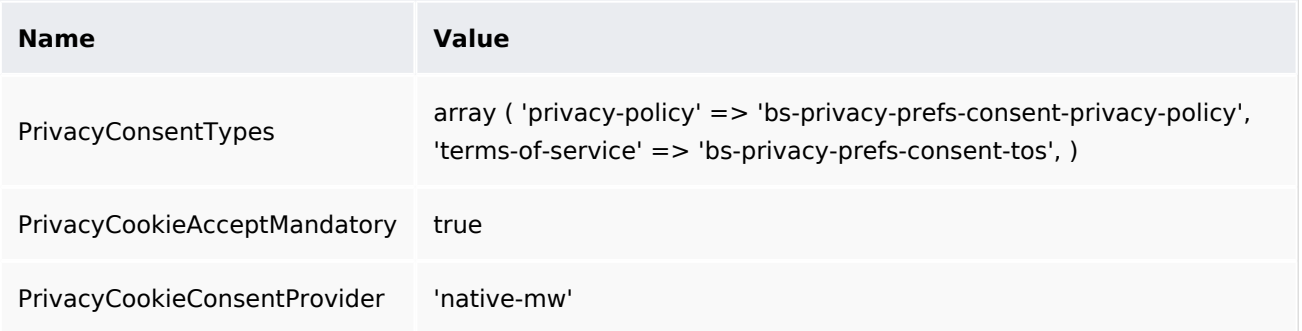

#### **Reference:BlueSpicePrivacy**

# **BlueSpice**

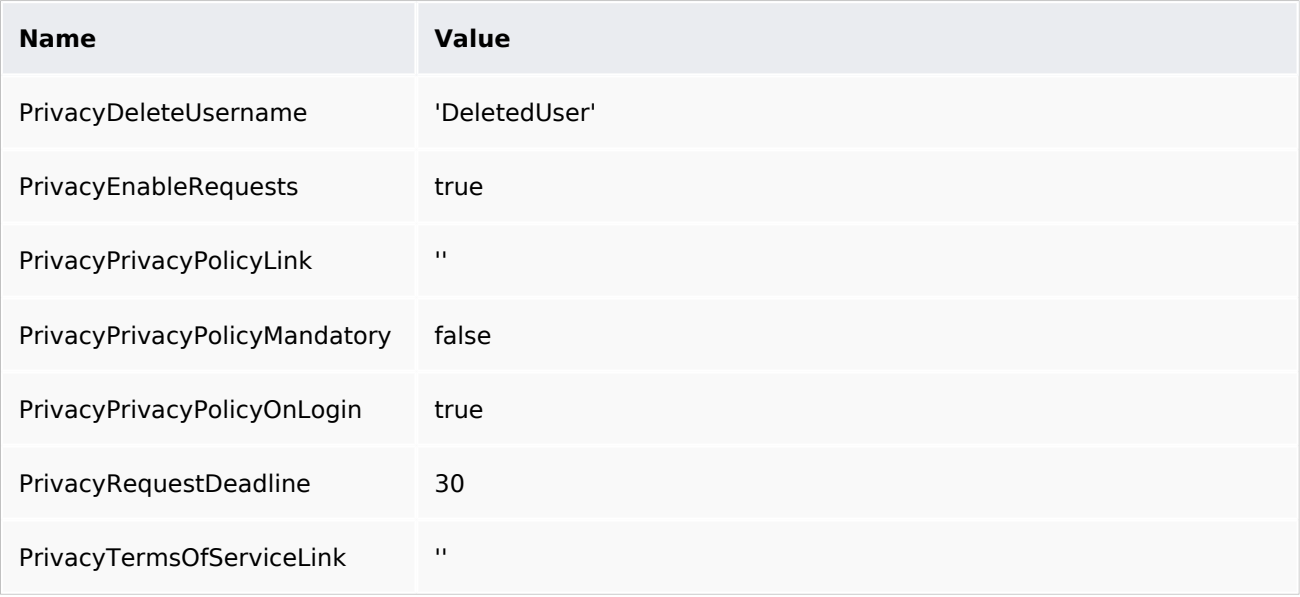

## **API Modules**

- bs-privacy
- bs-privacy-get-all-consents
- bs-privacy-get-requests

#### **Hooks**

- [BeforePageDisplay](https://www.mediawiki.org/wiki/Manual:Hooks/BeforePageDisplay)
- [ChameleonSkinTemplateOutputPageBeforeExec](https://www.mediawiki.org/wiki/Manual:Hooks/ChameleonSkinTemplateOutputPageBeforeExec)
- [GetPreferences](https://www.mediawiki.org/wiki/Manual:Hooks/GetPreferences)
- [LoadExtensionSchemaUpdates](https://www.mediawiki.org/wiki/Manual:Hooks/LoadExtensionSchemaUpdates)
- [MWStakeCommonUIRegisterSkinSlotComponents](https://www.mediawiki.org/wiki/Manual:Hooks/MWStakeCommonUIRegisterSkinSlotComponents)
- [OutputPageParserOutput](https://www.mediawiki.org/wiki/Manual:Hooks/OutputPageParserOutput)
- [SkinTemplateNavigation::Universal](https://www.mediawiki.org/wiki/Manual:Hooks/SkinTemplateNavigation::Universal)
- **[SpecialPageBeforeExecute](https://www.mediawiki.org/wiki/Manual:Hooks/SpecialPageBeforeExecute)**
- **•** [TitleReadWhitelist](https://www.mediawiki.org/wiki/Manual:Hooks/TitleReadWhitelist)
- [WebResponseSetCookie](https://www.mediawiki.org/wiki/Manual:Hooks/WebResponseSetCookie)

# Cookie settings overview

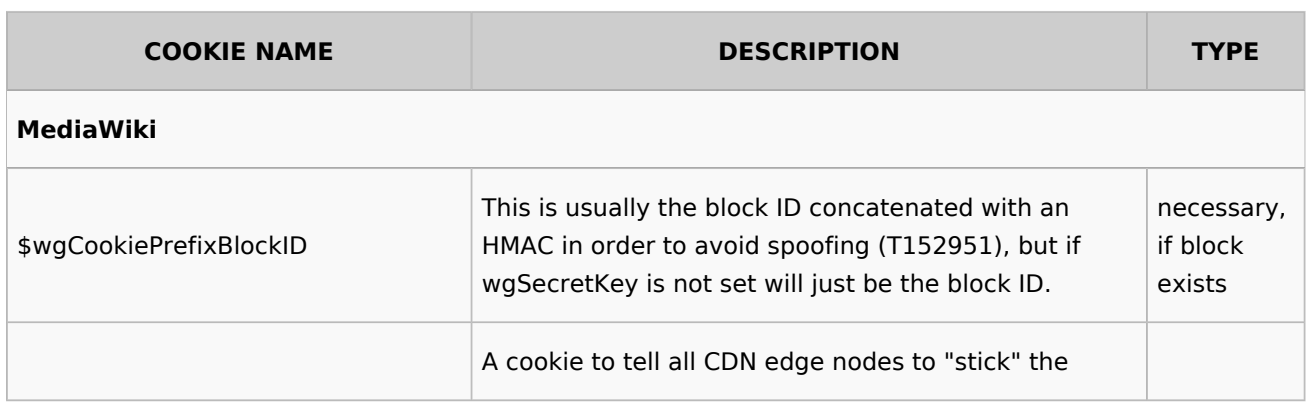

#### **Reference:BlueSpicePrivacy**

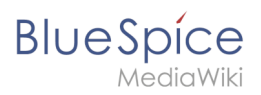

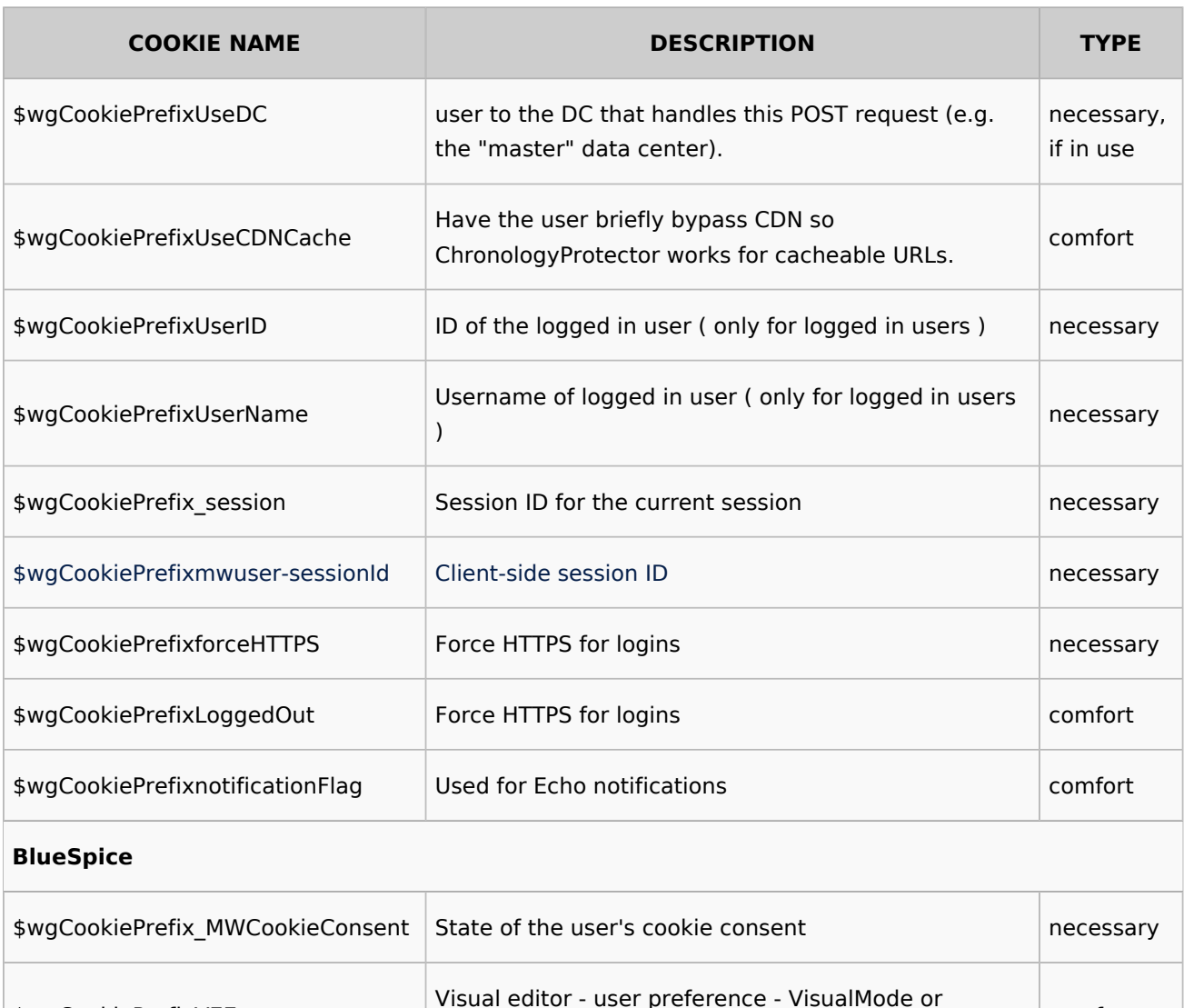

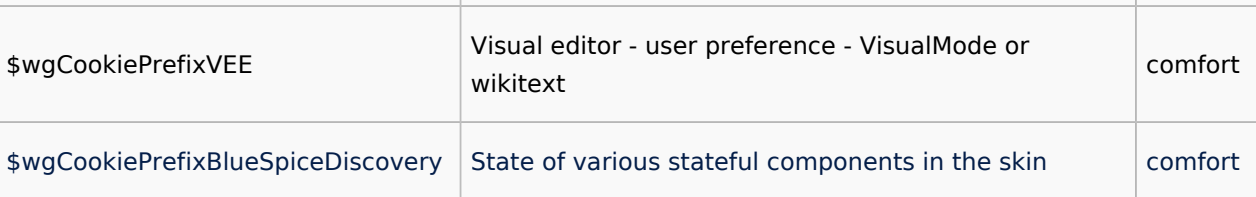

# Accessibility

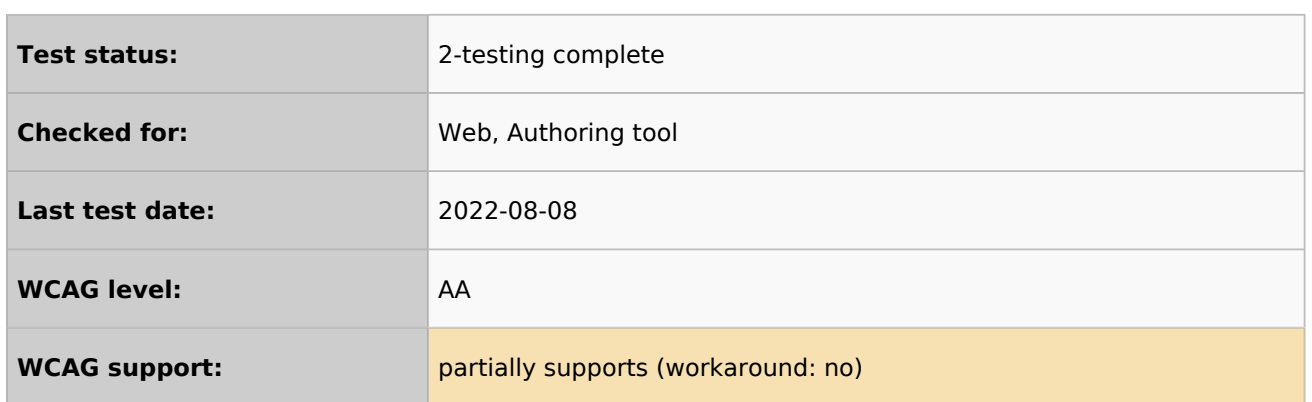

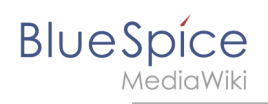

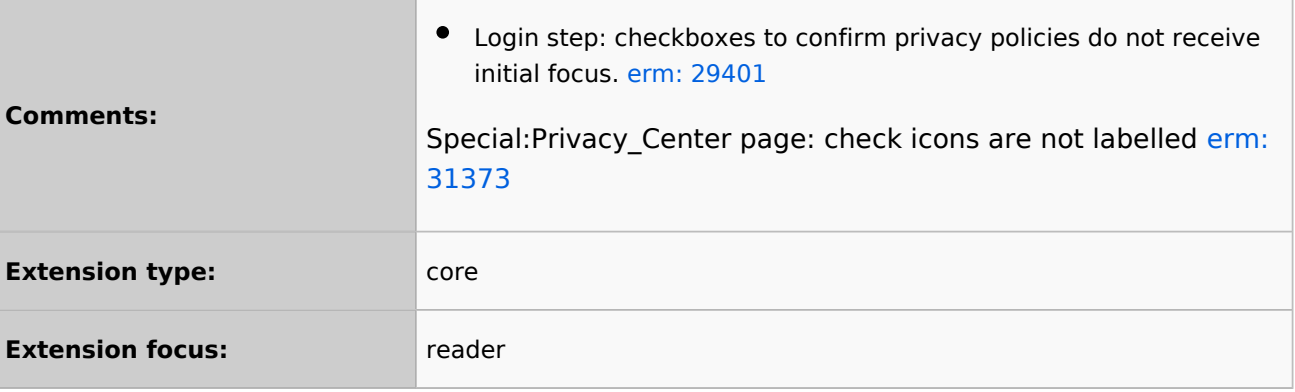